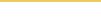

# Gestion de site : Traitement photo et rédaction

Gérez votre site Internet efficacement tous les jours

Cette formation se base sur votre site Internet et votre administration : apprenez comment rendre vos pages attractives pour l'internaute, rapidement et facilement. Apprenez à retoucher et recadrer vos images pour votre site Internet, et travaillez vos textes pour créer un référencement naturel performant pour vos internautes et les moteurs de recherche.

# Objectif de la formation

L'objectif de la formation est de vous rendre autonome sur votre administration de site en liant contenu web et photos de qualité.

## Durée estimée

2 jours

## Cible

Toute personne possédant un site Internet avec une administration pour la gestion de contenu

## Pré-requis

Avoir un site Internet et un appareil photo

# Programme de la formation

#### La retouche photo

- la législation autour des photos : droits d'auteurs, droits à l'image
- définition des formats supportés sur Internet
- les différents logiciels du marché
- The Gimp : la retouche facile et gratuite
- importez les photos de votre appareil photo / smartphone
- recadrez et retouchez vos photos simplement
- les retouches globales : lumière, courbes, niveaux, couleurs
- les retouches précises : enlever un élément, ajouter du texte, ...
- exercices pratiques

#### La rédaction web

- l'importance du contenu
- la copie de texte sur Internet
- rédiger un texte percutant
- les titres et sous-titres
- l'importance des images
- les différentes stratégies de rédaction web aujourd'hui
- la prise en charge par les moteurs de recherche
- la mise en avant et la création de liens
- exercices pratiques sur votre administration et vos contenus

#### Pour aller plus loin

- analyse de vos contenus et photos
- pistes d'améliorations possibles
- conseils et astuces